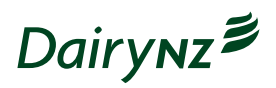

## Workplace Efficiency Booster

Step 2. **Finding inefficiencies**

How many can you find under each target area?

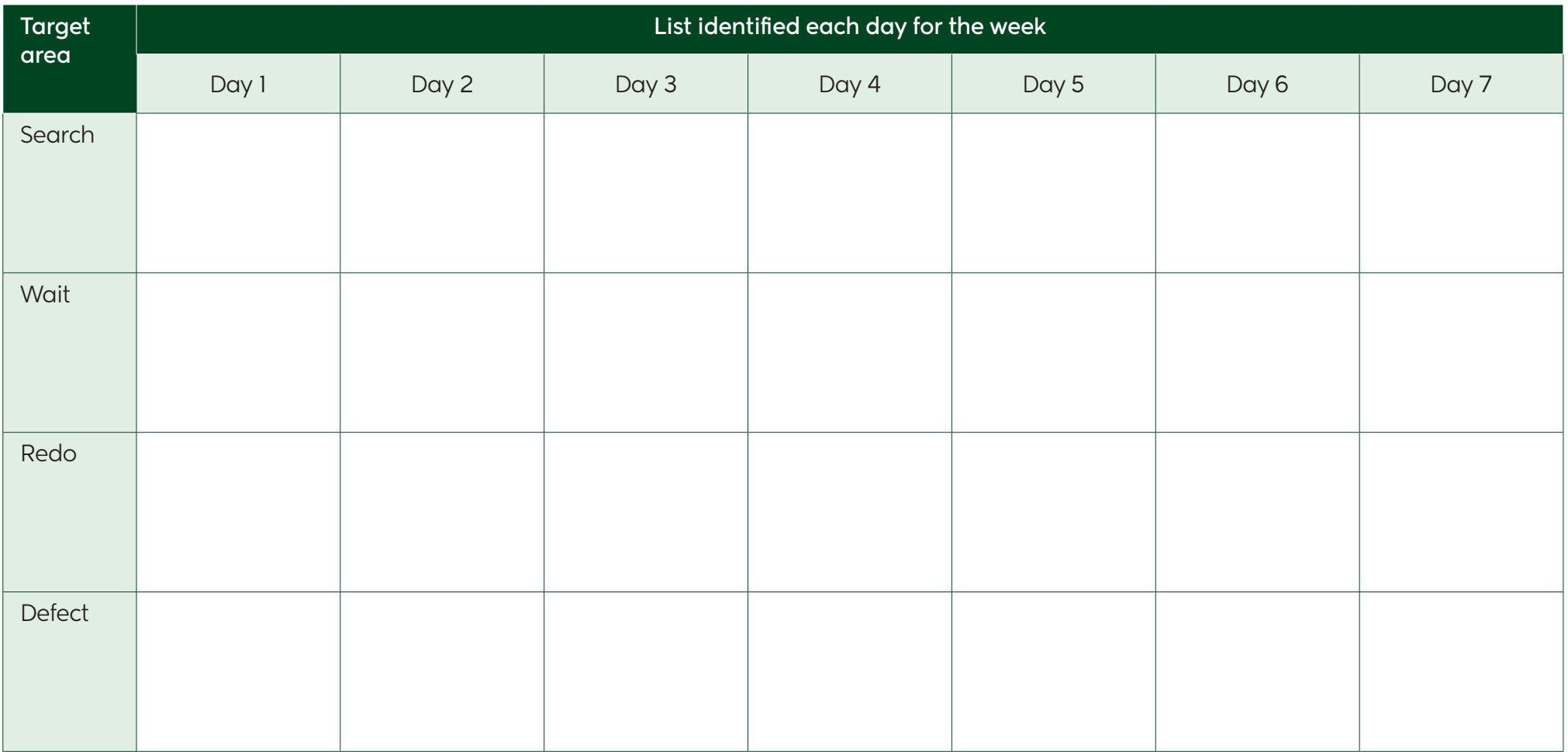